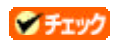

 $CD$ ROM  $CD$  Fig.  $E$ Biometric NEC Fingerprint Identification Unit (Built in) Windows Update  $(\dagger)$ 10 **E:¥DRIVER** OK 11 **NEC Fingerprint Identification Unit (Built in)**  $12$ 13 NEC Fingerprint Identification Unit (Built in)  $1.0.0.8$ 14 NEC Fingerprint Identification Unit (Built in)

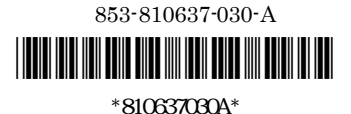